## Delete a Student

Last Modified on 06/02/2022 7:59 am EDT

A student cannot be deleted from a family if they are enrolled in a class. In order to delete a student, the student must first be **[dropped](http://help.jackrabbitclass.com/help/drop-transfer-a-student)** from all current classes.

Once the student has been dropped from their classes, use the**Delete** button in the*Student* record to remove the student's record from the *Family* record, and from Jackrabbit completely.

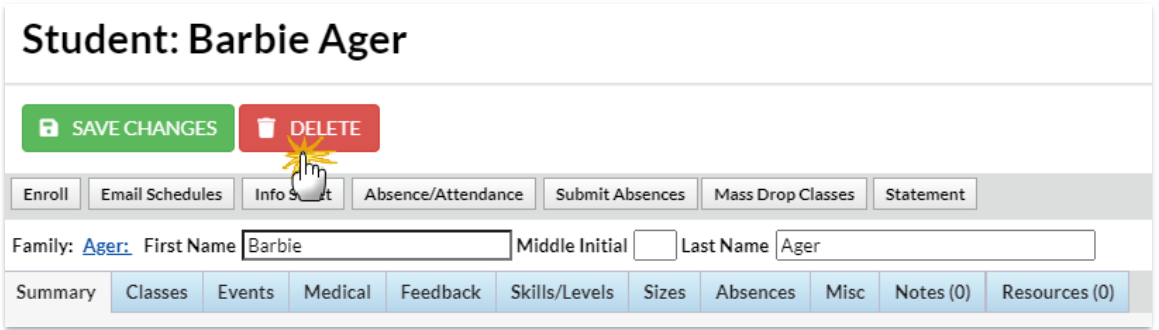

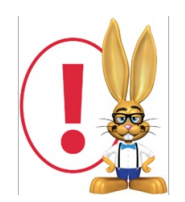

Deleting a student will delete their enrollment history. This will affect historical enrollment reporting. If the *enrollment info is needed after the delete, there is a service fee to restore it.*

## **S** Frequently Asked Questions

Expand/Collapse All